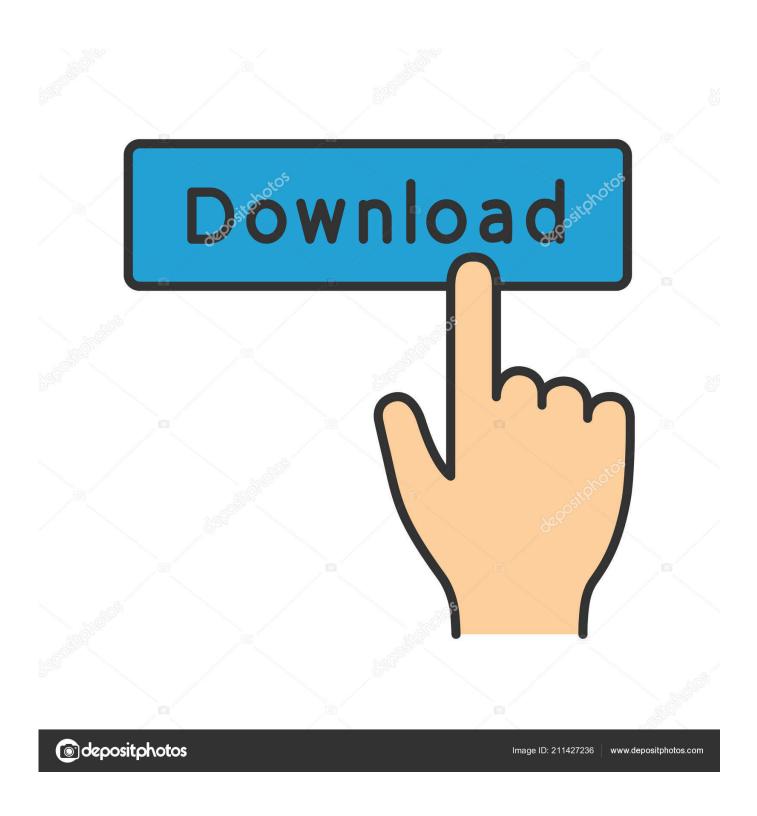

Free Imovie Hd 6 And Idvd 6 For Mac

1/4

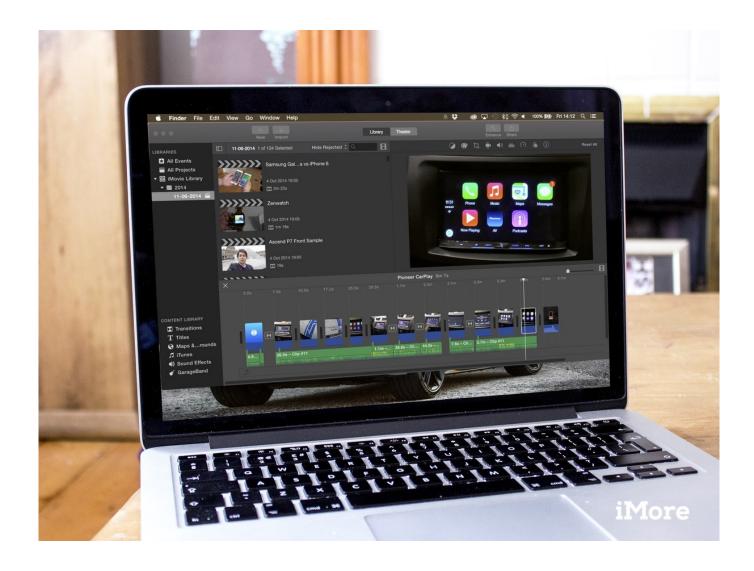

Free Imovie Hd 6 And Idvd 6 For Mac

2/4

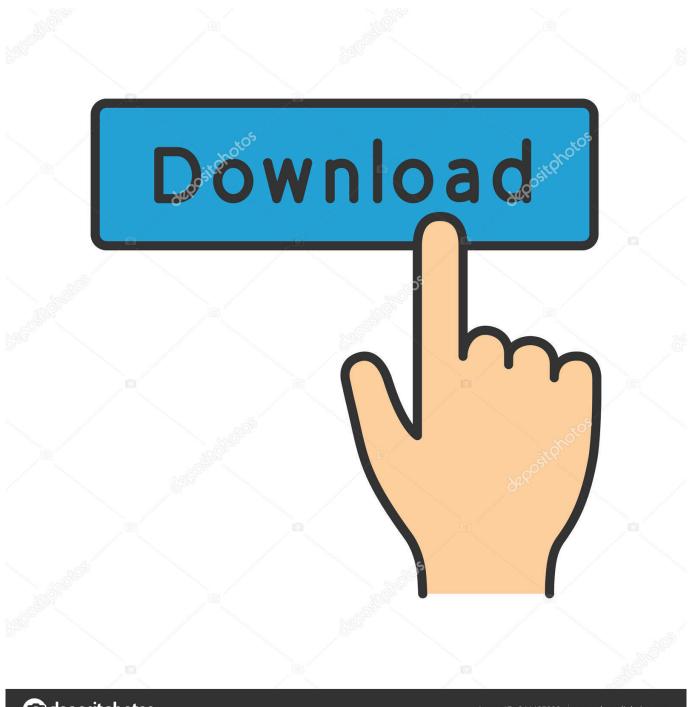

deposit photos

Image ID: 211427236

www.depositphotos.com

Looking at this laptop stand physically may let you think that it is bigger than the ideal.. However, this laptop stand is a bit heavy making it a bit difficult to bring anywhere.. Pros • sturdy foundation • strong stability • flexible • help your PC stays cool all the time • easy to set-up • can be sued for many positions Cons • not so portable • a bit heavy Conclusion Versatility is the best word to describe this AOOU Adjustable Laptop Stand since it can cater you in any position do you want.

You can also place it on your floor, in the chair, or anywhere you are comfortable because you can adjust it easily.

## how to make a movie in idvd

Popular stand for mac

## how to burn imovie to dvd without idvd

However, this laptop stand is not just ideal to position in the top of your table.

## convert idvd to imovie

e10c415e6f

4/4